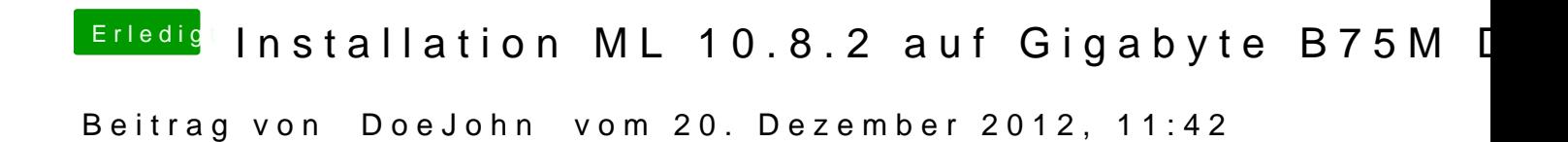

mal eine ganz banale Frage! Was ist das für eine 1TB Festplatte (Markennam